## NAKAMURA\_ALVEOLAR\_EPITHELIUM

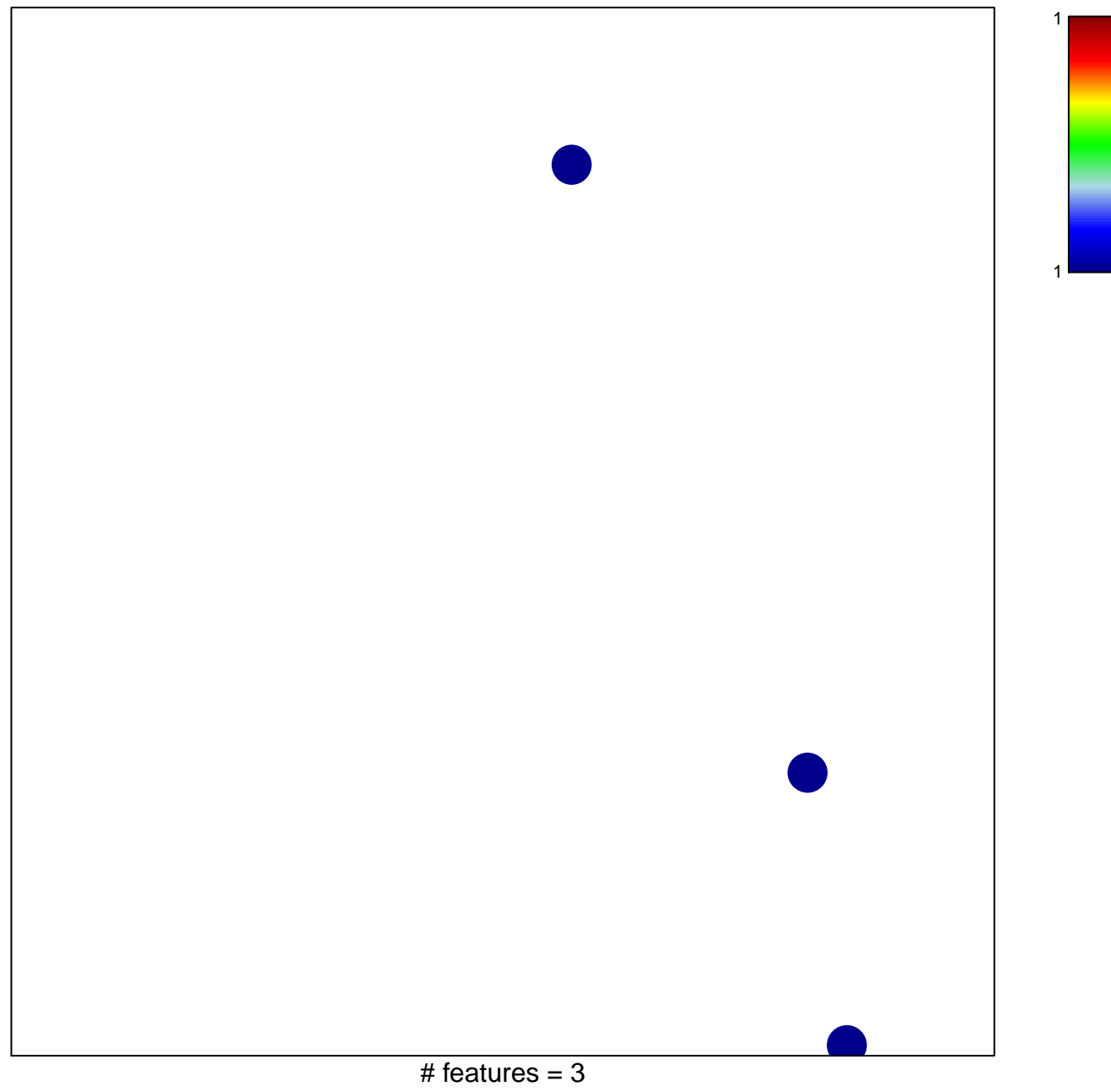

chi-square  $p = 0.85$ 

## **NAKAMURA\_ALVEOLAR\_EPITHELIUM**

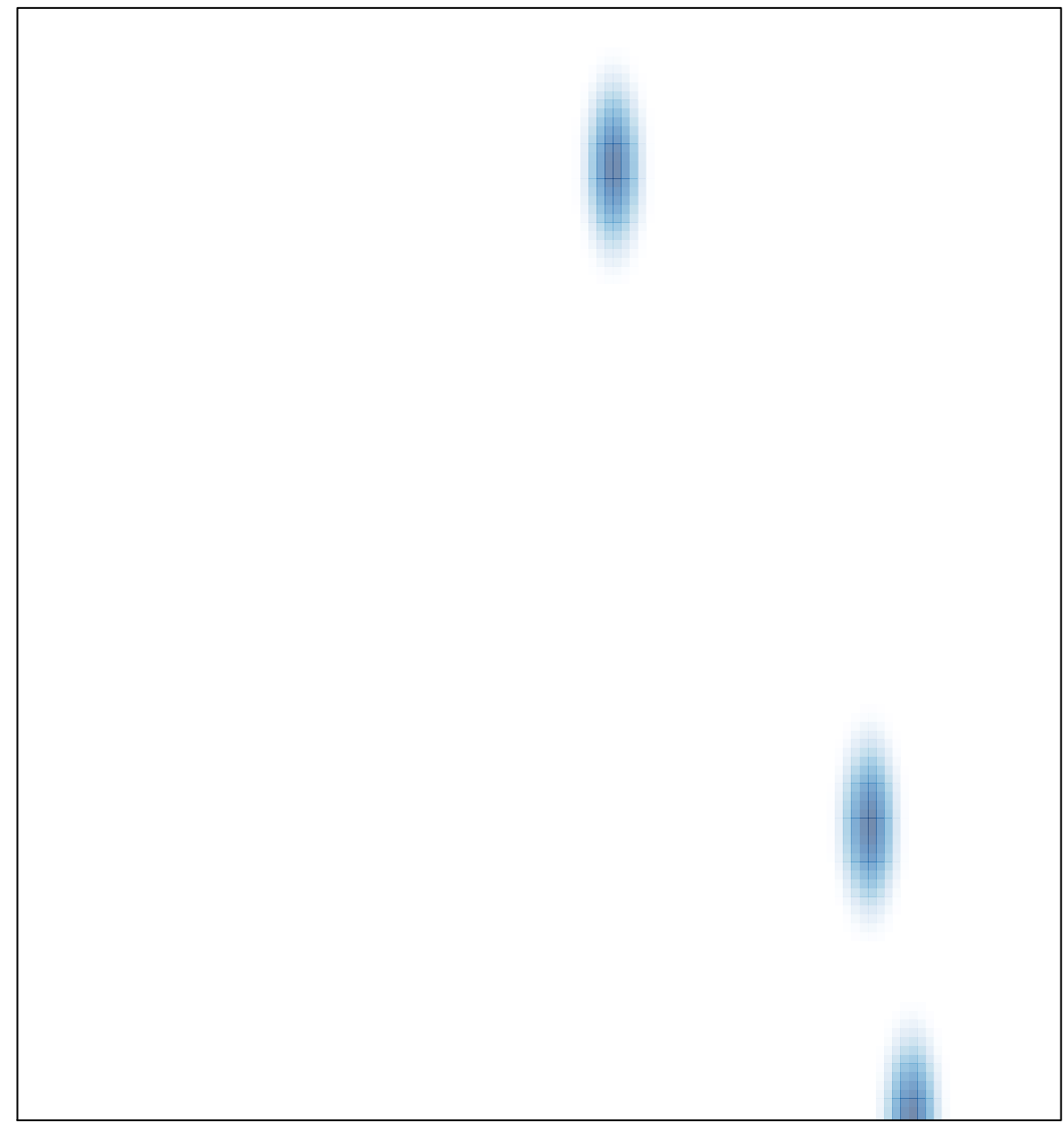

# features =  $3$ , max =  $1$